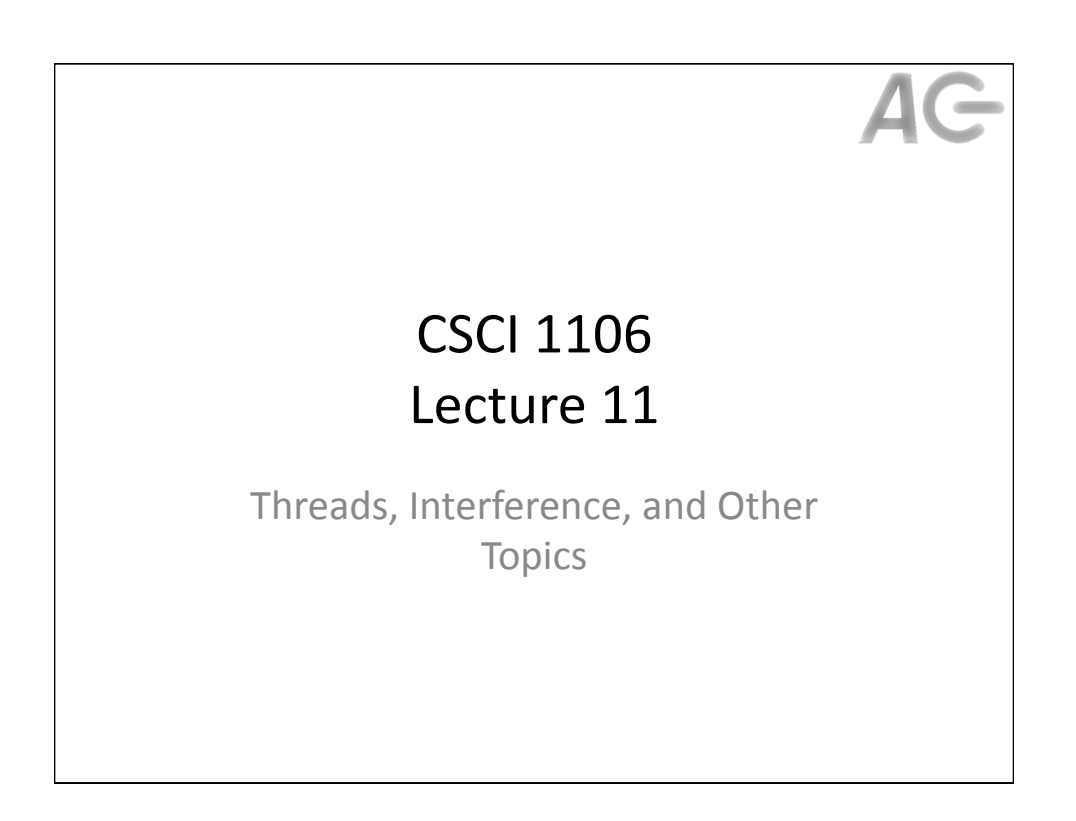

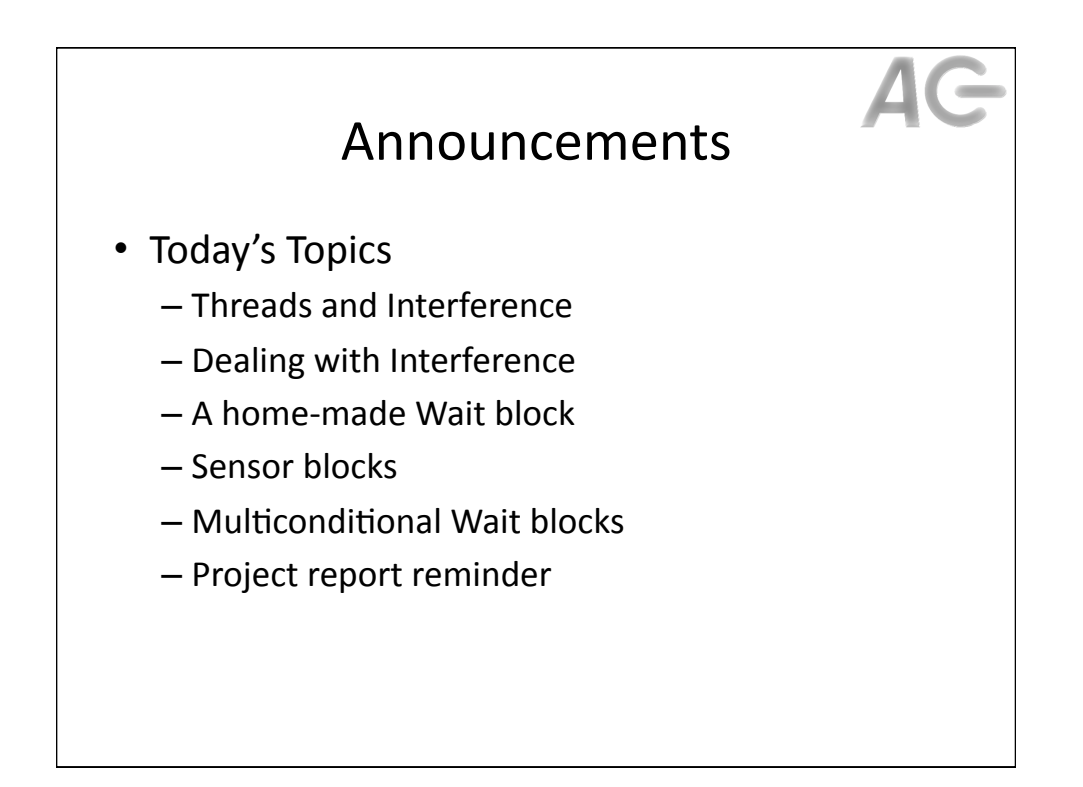

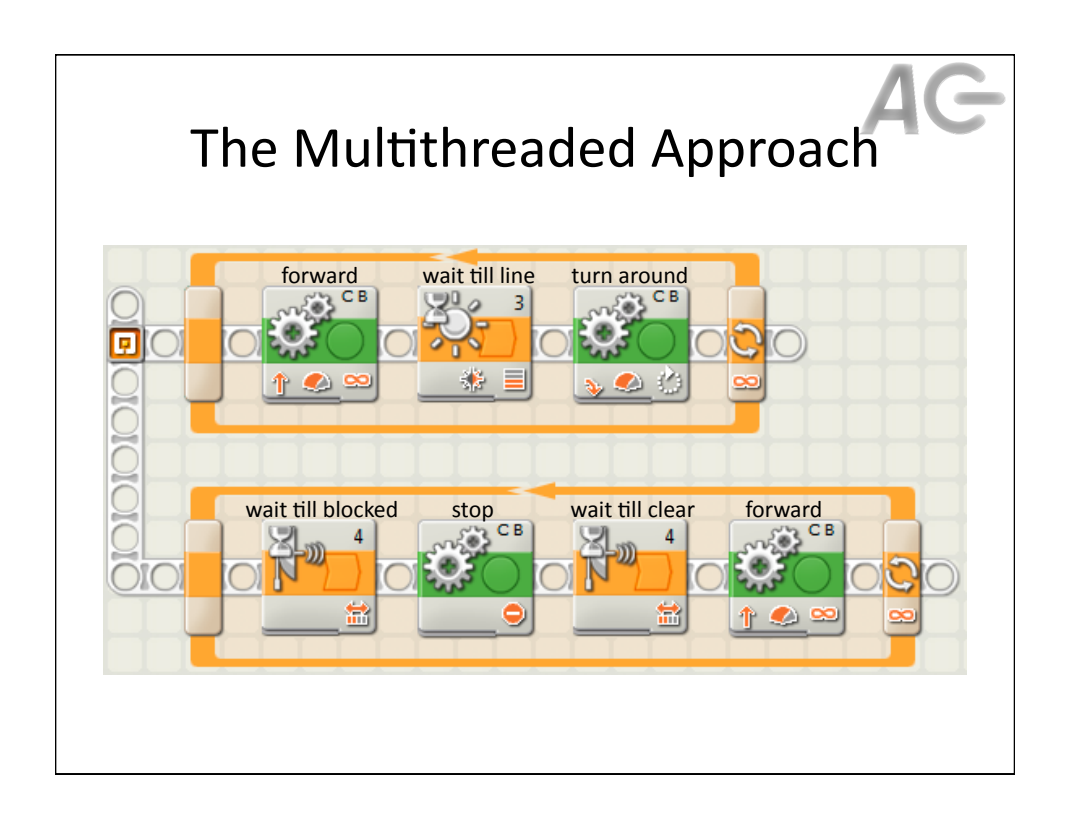

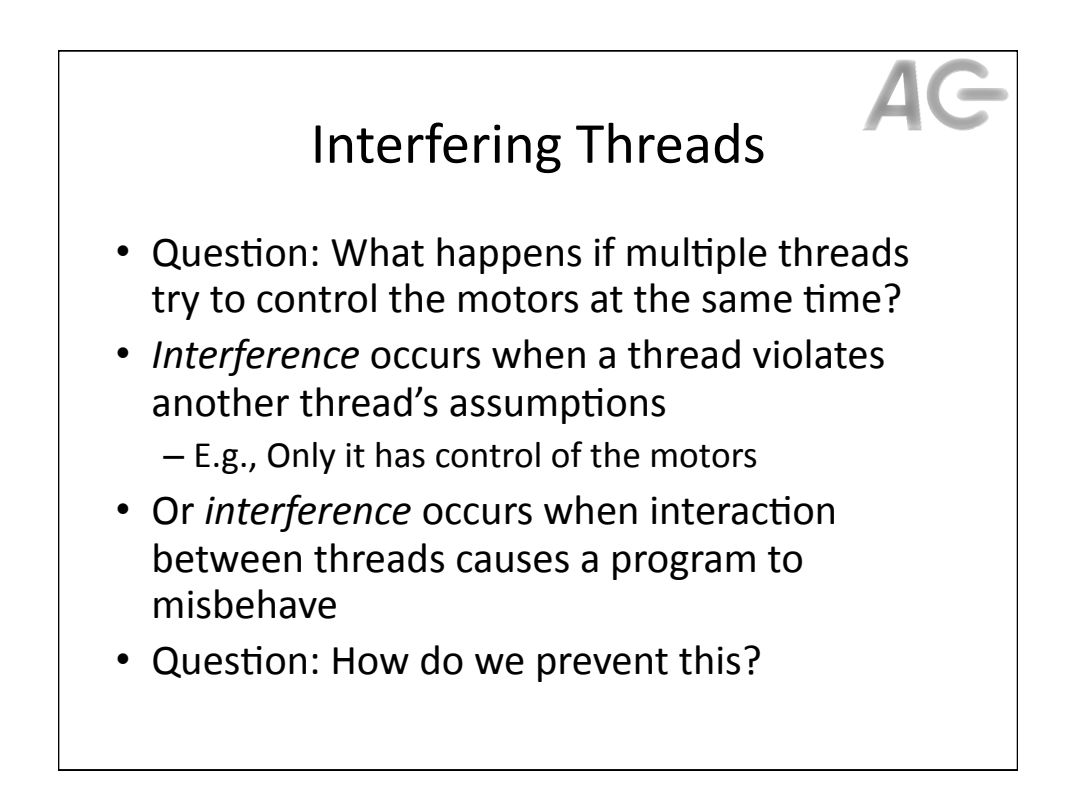

## Preventing Interference

- Only one thread controls a given actuator - I.e., only one thread may control the motors
- Threads must coordinate their behaviours
	- $-$  E.g., both threads may control the motors but not at the same time
- How do threads coordinate?

## Coordinating with Variables

- Recall:
	- $-$  Variables are used to store program state
		- Numbers, text, logical values
	- $-$  Variables are visible by all threads
- Idea:
	- Use a logical variable to indicate when it is safe to manipulate the motors
		- Create a logical variable called *busy*
		- If busy is true, the motors are being used by another thread
		- If busy is false, the it is safe to access the motors
	- $-$  The hard part is figuring out how to do this

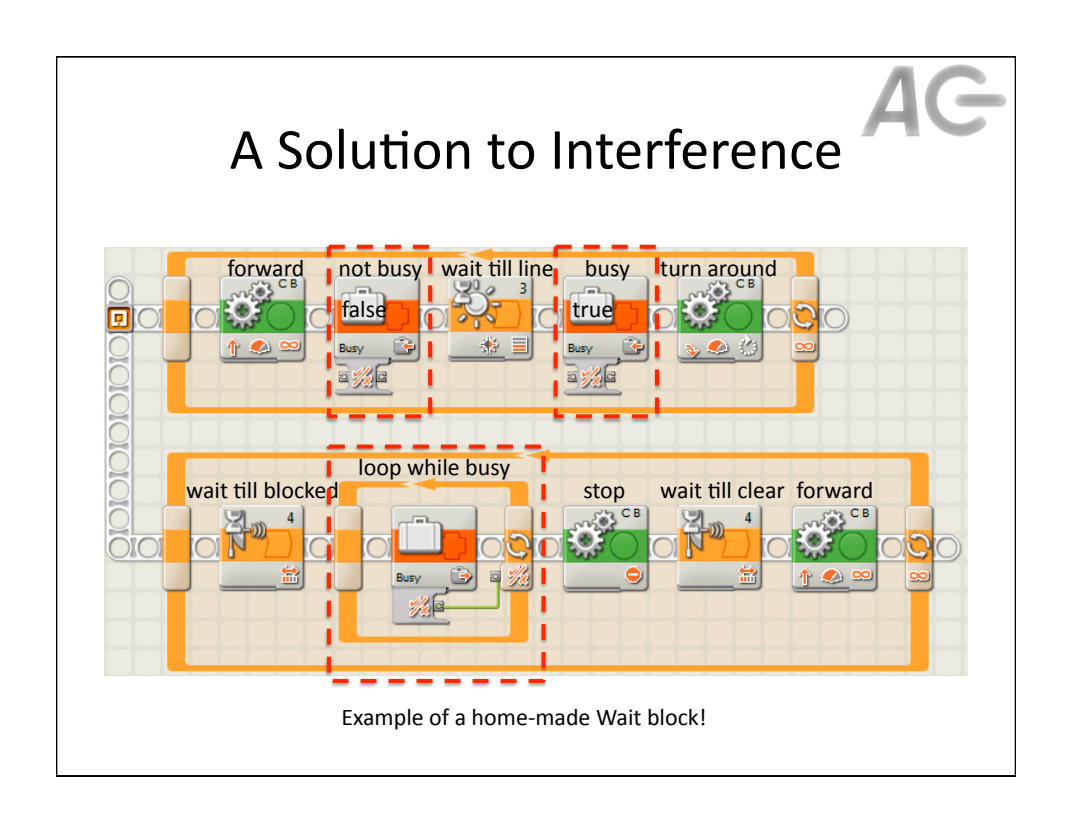

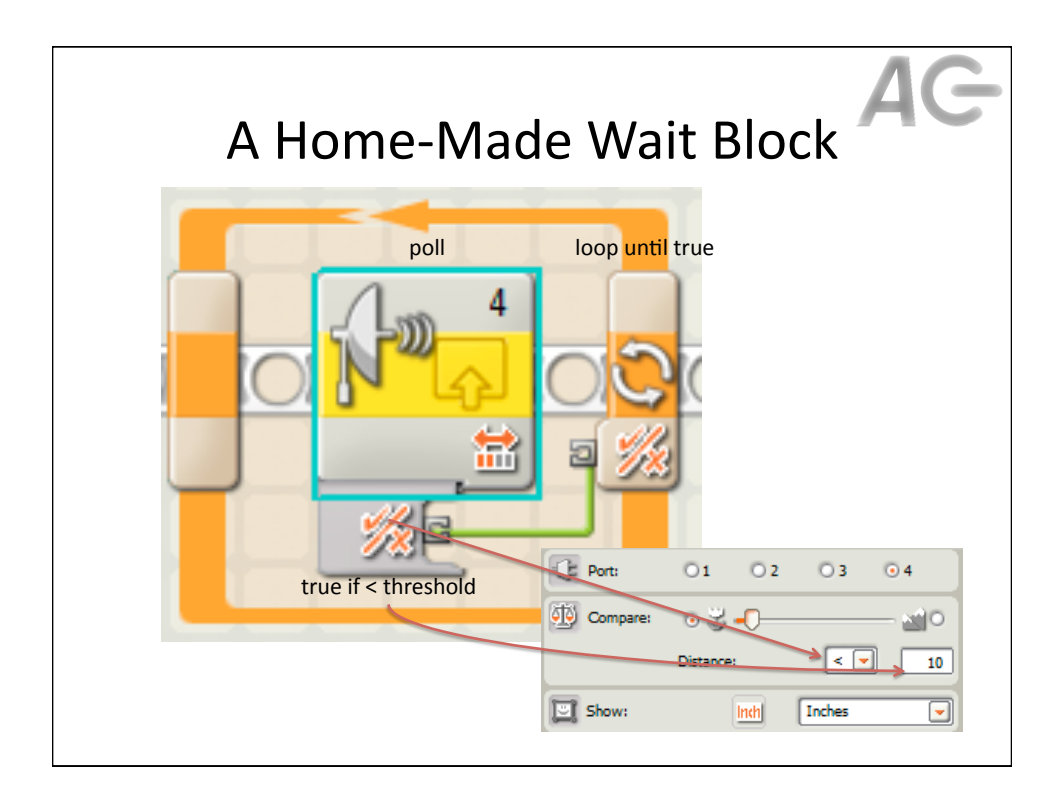

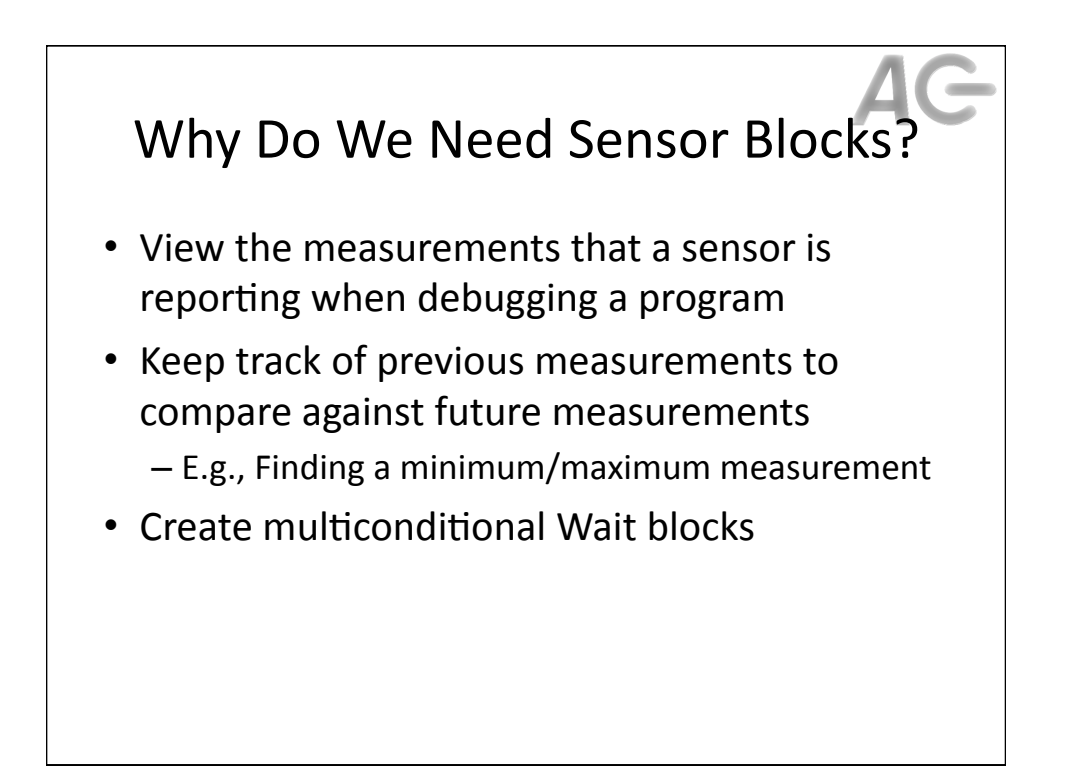

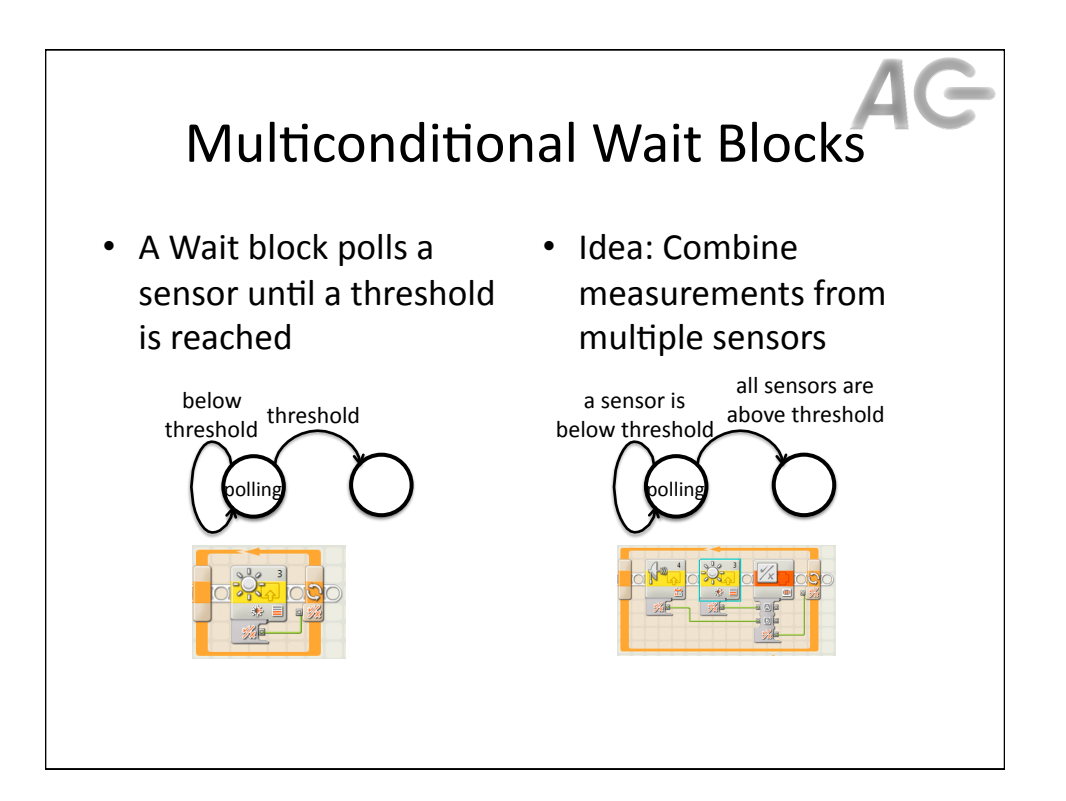

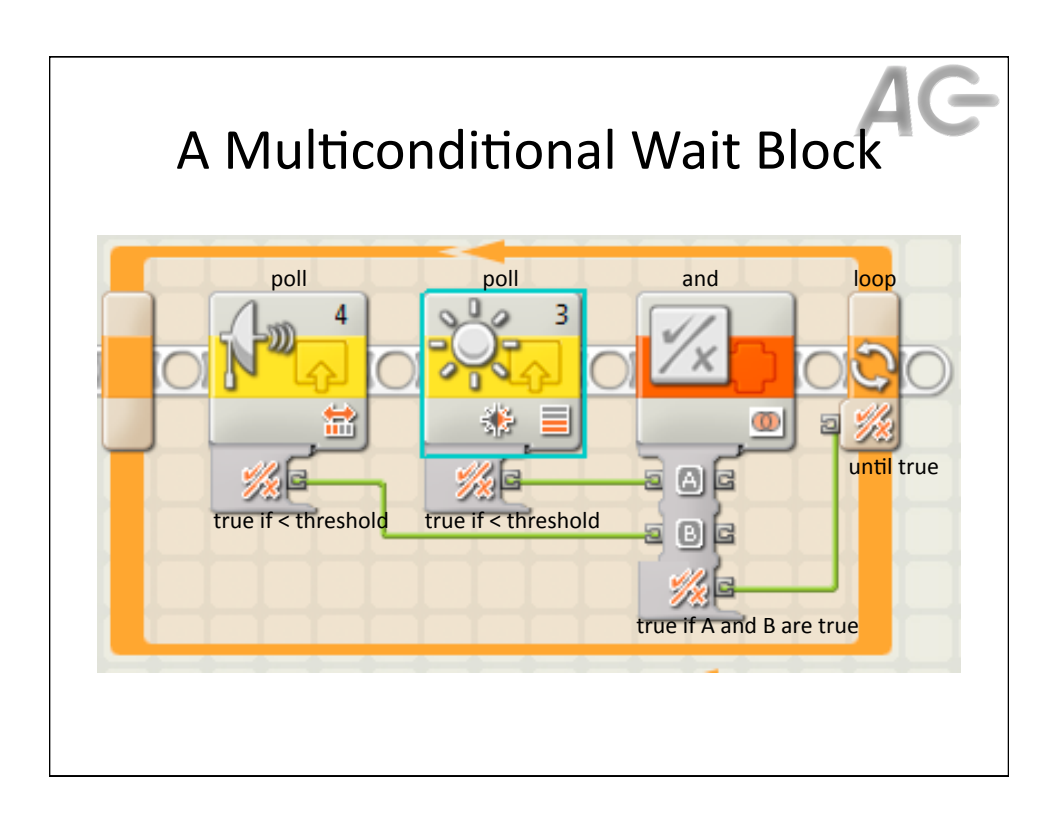

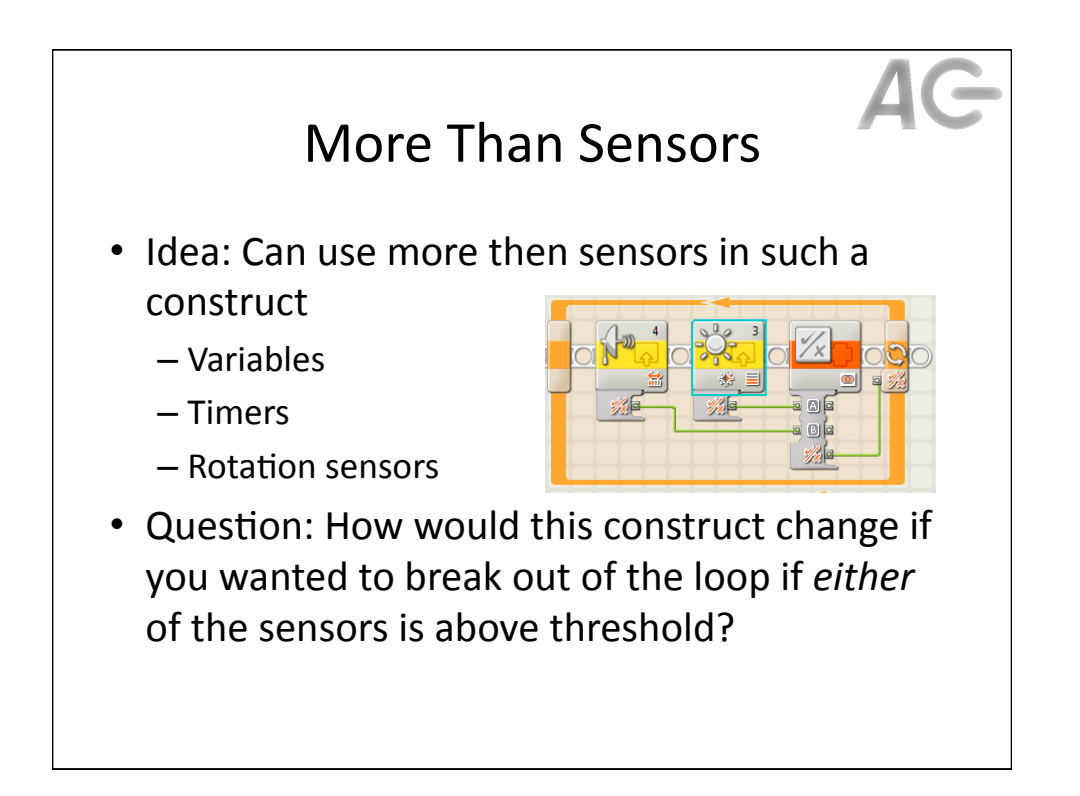

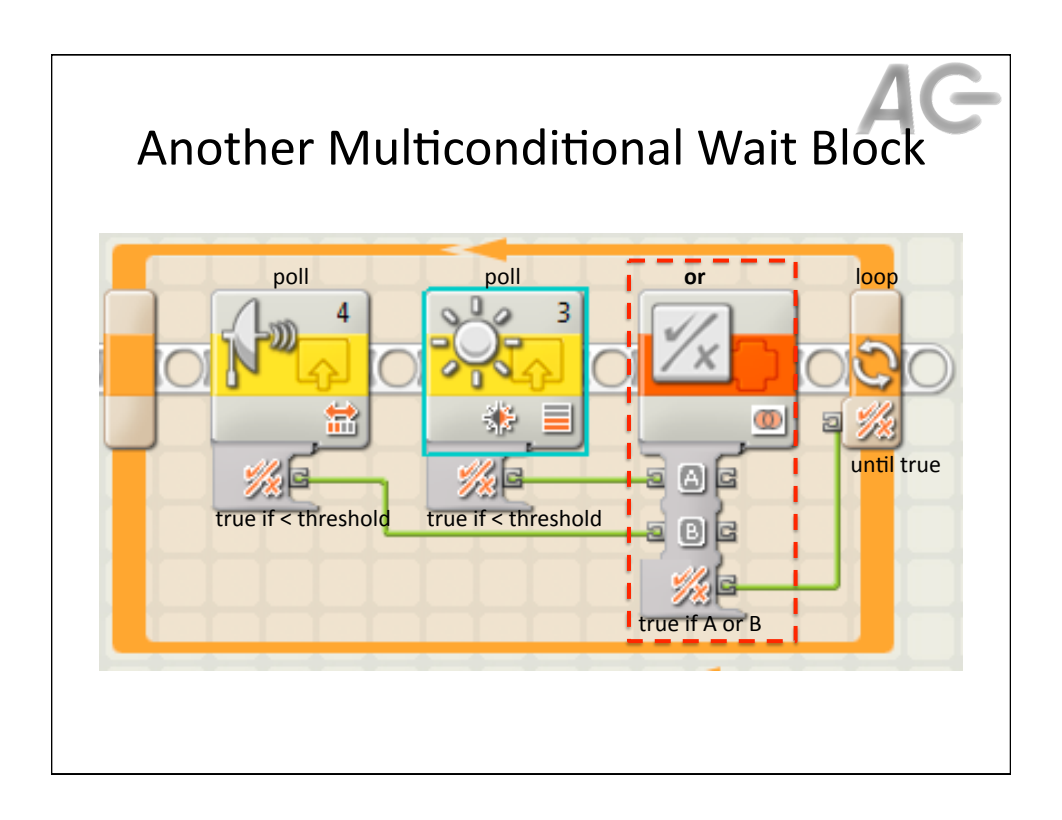

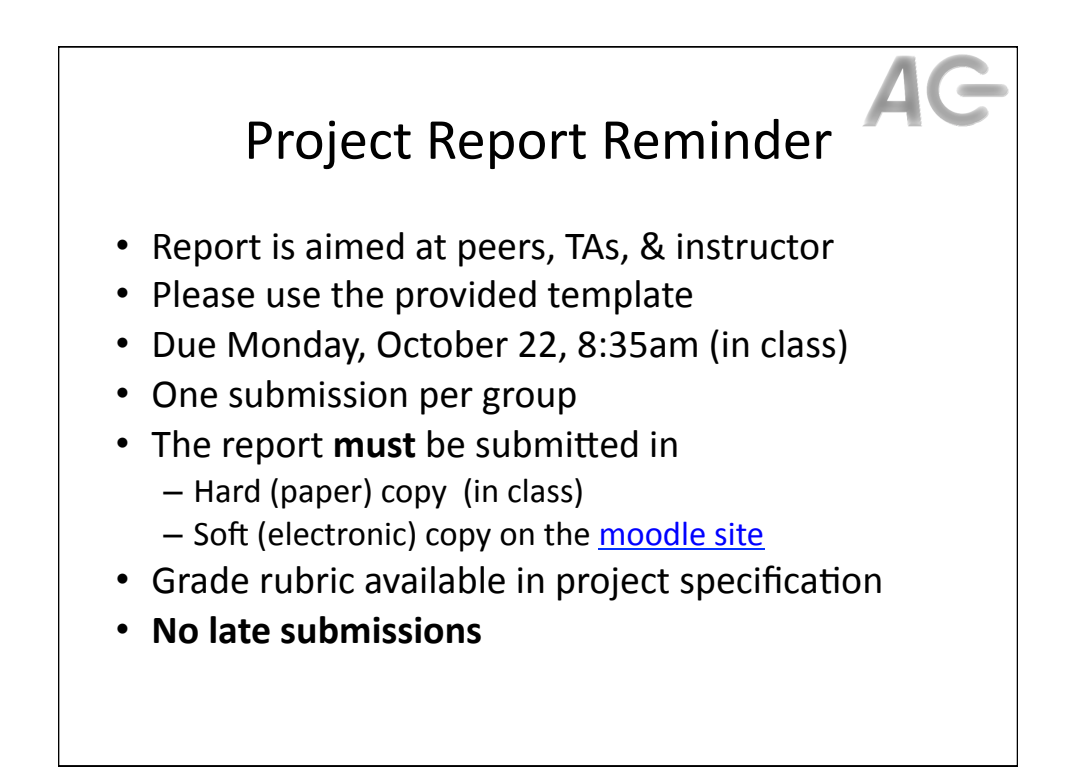